## https://www.securimport.com/page/contactus **SECURimport**

https://www.youtube.com/SecurimportTechnologySL https://www.linkedin.com/company/securimport-technology/ https://twitter.com/securimport https://www.facebook.com/Securimport/ VALENCIA - ESPAÑA Parque Empresarial Táctica Calle 2-B Nº11 46980 - Paterna

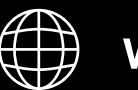

info@securimport.com  $\boxtimes$ 

## $V_{\text{out}}$ ikac $\Box$ Youtube |

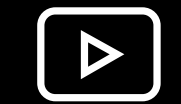

www.securimport.com

**Fornecedor de Sistemas de Segurança**

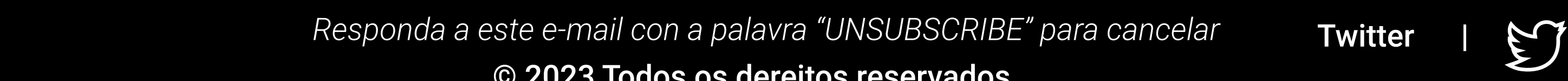

SIGA-NOS

+34 963 801 887

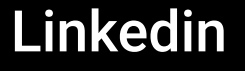

**Twitter** 

Facebook |

© 2023 Todos os dereitos reservados

## **Skill Amazon Alexa Control por Voz de sistemas de seguridad RISCO Home**

alexa

**Nuevo skill de Alexa de Amazon, que permite controlar, gestionar y administrar fácilmente su sistema de seguridad RISCO con sencillos comandos de voz utilizando cualquier dispositivo habilitado para Alexa. Active la alarma, compruebe el estado de la batería, encienda y apague los dispositivos...** 

**Skill de Alexa "RISCO Home" ya disponible**

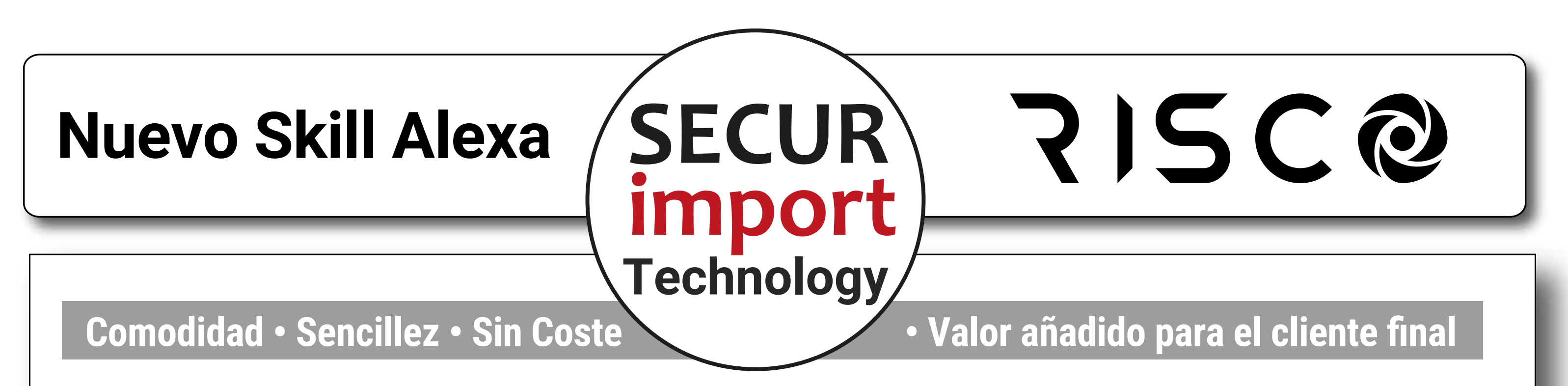

**El skill de Alexa para RISCO permite a los usuarios: 1. Armado completo, partición individual y armado parcial de su sistema. 2. Comprobar el estado de la batería del panel y de los dispositivos. 3. Encender y apagar dispositivos. 4. Establecer, aumentar y disminuir valores en los dispositivos. Y mucho más...**

Es muy fácil configurar **el nuevo skill** de Alexa de RISCO. Tan sólo hay que **habilitar el skill de RISCO Home** en la **aplicación móvil de Alexa y vincularla a la cuenta de RISCO**.

El skill está disponible para todos los sistemas basados en la nube de RISCO **sin coste adicional**. Alexa Skill para RISCO se llama **RISCO HOME** y **se puede descargar desde Amazon Skills Store** https://amzn.to/405i7Y6

Para obtener más información sobre cómo configurar el skill de Alexa y la lista completa de comandos https://www.riscogroup.com/sites/default/files/Alexa RISCO Home\_SP.pdf

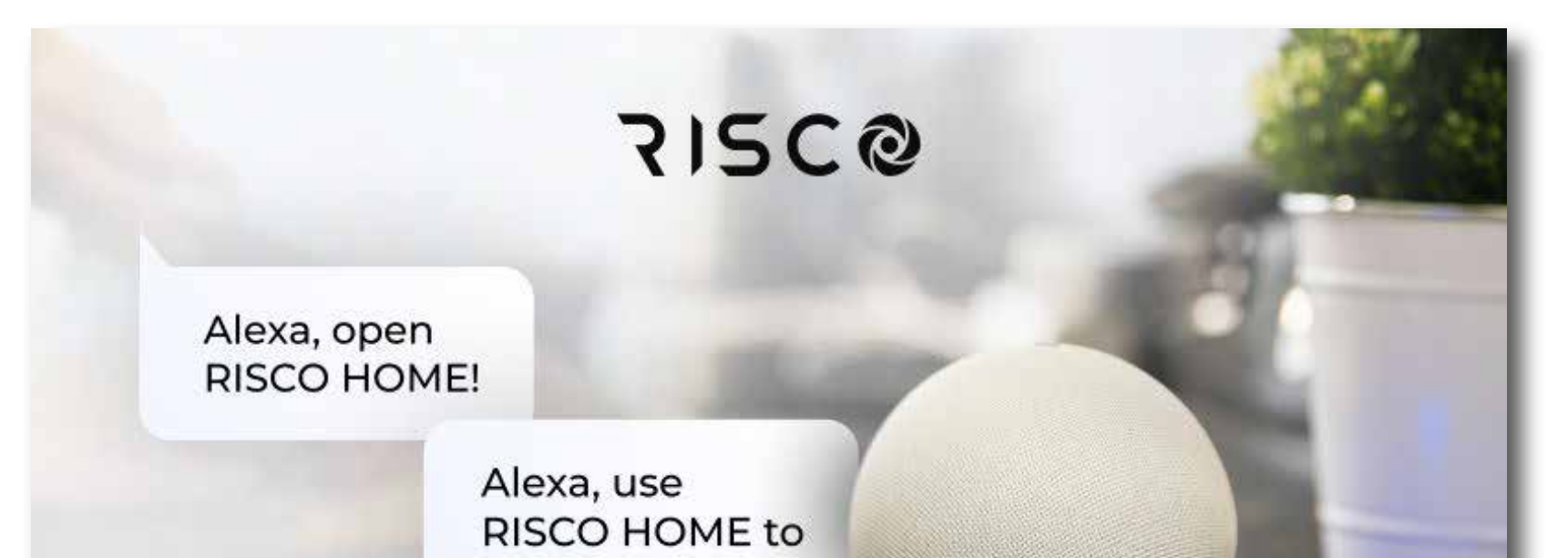

**1.** Abriendo el skill de Alexa y diciendo **"Alexa, abre RISCO HOME"**. Después de que Alexa confirme que se ha abierto RISCO HOME, puede indicar cualquiera de los comandos permitidos.

**2.** Interactuando directamente con los comandos diciendo **"Alexa, usa RISCO HOME para comando"** o "**Alexa, pide a RISCO HOME comando"**.

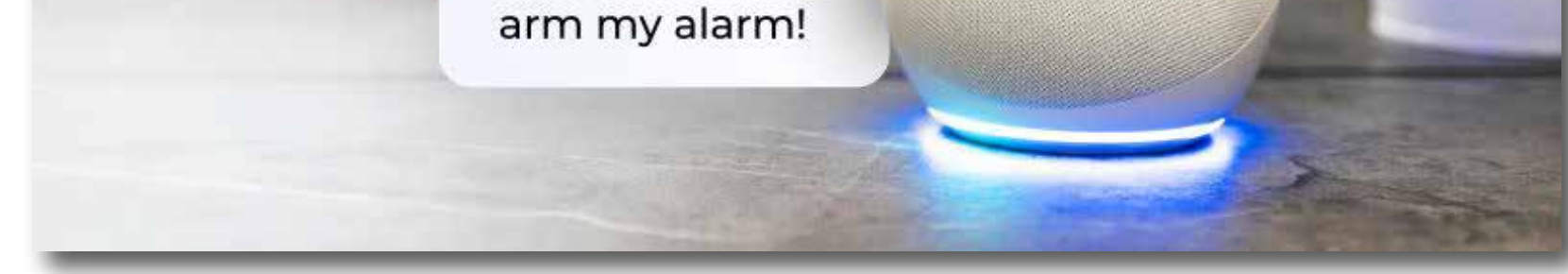

## RISCO A LIFETIME OF SECURITY

Puedes interactuar con Alexa RISCO HOME de dos formas: